# **Großer Erfolg: der neue Internet Auftritt**

von Dipl.-Kfm. Michael Brinkmeier, Inhaber [ShopSystems](http://www.shopsystems.biz) – [www.shopsystems.biz](http://www.shopsystems.biz)

Bereits die ersten Wochen im Netz haben gezeigt: "Die Kriminalpolizei" kommt mit ihrem neuen Webauftritt noch besser raus. Das Interesse an unserer Zeitung war weit größer als wir das erwartet hätten. Dass mich als "Macher" diese positive Überraschung sehr freut, versteht sich von selbst.

### **Design**

Ein modernes und schlichtes Design löst das bisherige Layout ab. Das Logo der Fachzeitschrift wurde prominent am oberen Seitenrand neben den (ebenfalls) verlinkten Logos von GdP und VDP platziert. Freundliche, helle Pastellfarben sorgen dafür, dass einzelne Artikel auch an einem TFT-Bildschirm gut gelesen werden können. Auf der linken Seite werden unter den Logos von VDP und GdP eine Stichwortsuche und das Cover der aktuellen Ausgabe angezeigt. Dieses Cover ist mit dem Inhalt der jeweiligen Ausgabe verlinkt; ein Klick darauf gibt komfortabel ein Inhaltsverzeichnis aus.

Die horizontale Navigation leitet zu wichtigen Informationen über die Zeitschrift, die Redaktion oder die ehrenamtlichen Mitarbeiter weiter. Darüber hinaus finden sich hier das Archiv aller Ausgaben im PDF-Format, eine Möglichkeit für Anzeigenkunden, Werbung in der Fachzeitschrift zu buchen, die Abo-Bestellung für interessierte Leser, Infos für Autoren/innen, Links zu den Landeskriminalämtern und zum Bundeskriminalamt sowie ein Kontaktformular.

#### **Archiv-Suche**

- Archiv

Jeder einzelne Artikel aller Ausgaben ab März 2004 kann nun über die neue Archiv-Suche einfach nach Stichwort, Autor, Thema und Zeitraum sowie einer Kombination dieser Merkmale recherchiert werden.

Dadurch werden die Such- und Recherchemöglichkeiten den aktuellen Bedürfnissen der Leserschaft gerecht.

Da sich das Archiv über die nächsten Jahre hinweg kontinuierlich vergrößern wird, kann die Suche zukünftig immer genauere und auch mehr Treffer liefern.

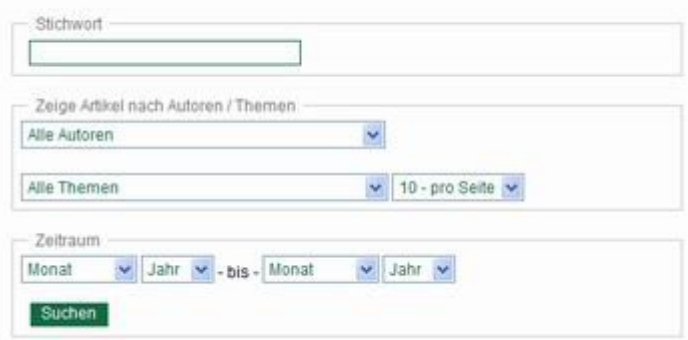

Dipl.-Kaufm. Michael Brinkmeier, Inhaber, ShopSystems

Über den Artikeln wurde eine sog. Breadcrumb-Navigation (zu Deutsch: Brotkrümelnavigation) integriert. Hier wird angezeigt, auf welcher Ebene sich der Leser gerade befindet, wie z.B. "Sie befinden sich hier: Startseite / Artikel / 2007 / März". Die einzelnen Punkte dieser Navigation sind klickbar, so dass der Leser mit einem Mausklick z.B. auf "2007" sich alle Artikel aus diesem Jahr ausgeben lassen kann. Auch die Startseite kann so (oder über einen Klick auf das Logo der Zeitschrift) schnell wieder erreicht werden.

## **Startseite**

Hier wird zunächst unter einem Willkommensgruss die Frage beantwortet, worum es auf dieser Website eigentlich geht. Wenn man den Text liest, erkennt man auch ziemlich schnell, dass dies keine Online-Kripo ist, sondern eine Fachzeitschrift. Darunter wurden die aktuellen Neuigkeiten platziert, die zukünftig auch als Archiv recherchierbar sind und zudem kommentiert werden

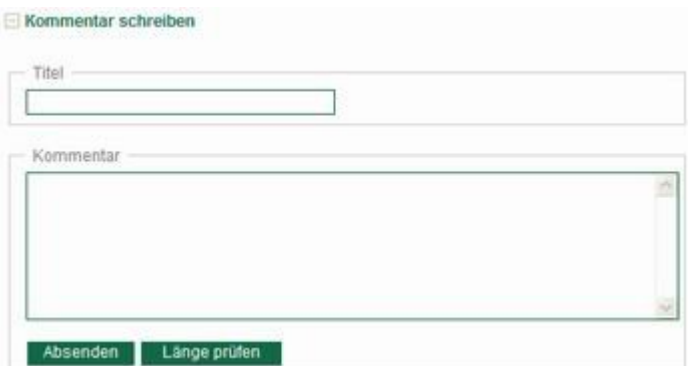

können.

Hierfür ist keine Registrierung notwendig. Jeder Gast kann seinen Kommentar hinterlassen. Der Seiten-Administrator wird bei neuen Kommentaren per E-Mail benachrichtigt, um gesetzeswidrige Texte zeitnah entfernen zu können. Diese News werden übrigens exklusiv für die Online-Ausgabe der Kriminalpolizei verfasst.

Auf der Startseite werden zudem die Top-Artikel der Zeitschrift mit Überschrift und Kurztext angezeigt. Einige der fünf Top-Artikel werden mit einem Kennwort versehen, das sich für jede Ausgabe ändert. Um das Kennwort zu erhalten, kann sich der User bequem und sicher am Newsletter anmelden. Das Anmeldeverfahren, "Double Opt-In" genannt, stellt sicher, dass kein Fremder eine E-Mail-Adresse in den News-Verteiler eintragen kann.

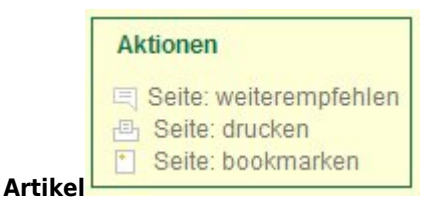

Die Artikel der Kriminalpolizei wurden einheitlich formatiert. So sind Überschriften immer grau, Untertitel immer schwarz und fett und die Portrait-Bilder der Autoren sind nun inkl. Bildunterschriften alle in einem einheitlichen grau-dezenten Foto-Rahmen eingebettet. Für Specials (Bereiche mit grünem Rahmen in der Print-Ausgabe) wurde eine neue sog. CSS-Klasse erstellt, die diese Textbereiche ebenfalls mit einem grünen Rahmen hervorhebt. Mir der neuen "Aktionen"-Box kann man interessante Artikel oder auch die gesamte Seite weiterempfehlen, ausdrucken oder zu den eigenen Favoriten hinzufügen. Eine kleine Statistik wird für jeden Artikel unterhalb des Kurztextes und der Überschrift nach einem Aufruf über die Suchfunktion oder über einen Klick auf die aktuelle Ausgabe angezeigt. Hier wird neben dem Autoren, dem Thema und einer direkten Druckmöglichkeit auch ausgewertet, wie häufig der Artikel schon gelesen wurde.

## **Ausblick**

Das verwendete System ist so offen ausgelegt, dass auch zukünftige (interaktive) Erweiterungen der Website möglich sind. Insbesondere die Erfassung jedes Artikels als eigenen Datensatz in einer Datenbank ermöglicht die genaue und zielgeführte Recherche bei geringem Zeitaufwand.

© Verlag Deutsche Polizeiliteratur